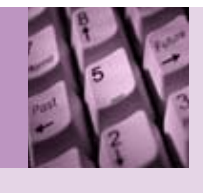

MMIS Insider *Volume 2, Issue 1 April 2008*

*Oregon's Medicaid Management Information System: A system for today and tomorrow*

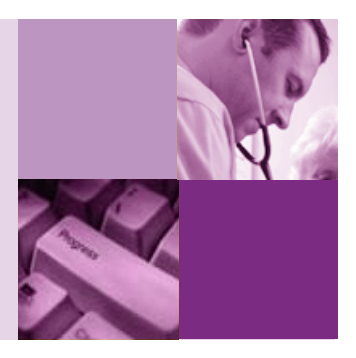

### **Registration now open for free MMIS provider training**

Any staff responsible for billing, adjustments, eligibility verification, prior authorization requests, or other functions related to appropriate billing for Oregon Medicaid services should attend this training.

The following locations have morning sessions for Web Portal Professional training from 8 a.m. to Noon, and afternoon sessions for Web Portal Institutional training from 1 to 5 p.m.

- **Web Portal Professional sessions** are for providers who bill using the CMS-1500 claim format. These sessions also feature a section on dental billing using the Provider Web Portal.
- **Web Portal Institutional sessions** are for providers who bill using the UB-04 claim format. These sessions also feature a section on changes to Pharmacy Benefit Management and Point of Sale.

Go to the MMIS Web site at www.oregon.gov/DHS/mmis for specific locations and content. DHS will also hold training sessions for pharmacy providers and providers who are new to standardized billing. If you are one of these providers, watch the MMIS Web site and your mail for more information.

14 Crescent City, CA

15 Gold Beach 16 Coos Bay 17 Florence 22-24 Eugene

29 | Klamath Falls

30 Lakeview

**July 2008**

 $1-2$  | Bend

8 Roseburg 9 Grants Pass 10-11 Medford

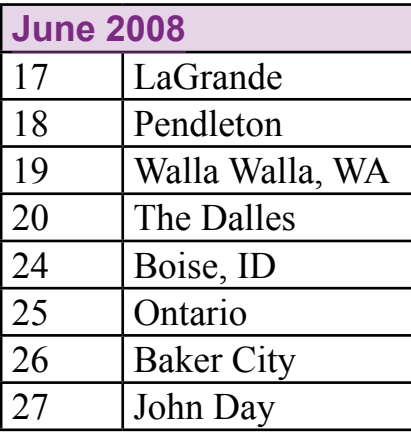

## **Register today!**

#### **Register as soon as possible** so

that we can adjust the training schedule as needed.

The Web-based DHS Learning Center at [dhslearn.hr.state.or.u](https://dhslearn.hr.state.or.us)s will handle registrations for MMIS provider training. Registration on the Web is quick and easy (see page 2 for more information).

We look forward to meeting you at provider training!

*For more information, go to:* **www.oregon.gov/DHS/mmis**

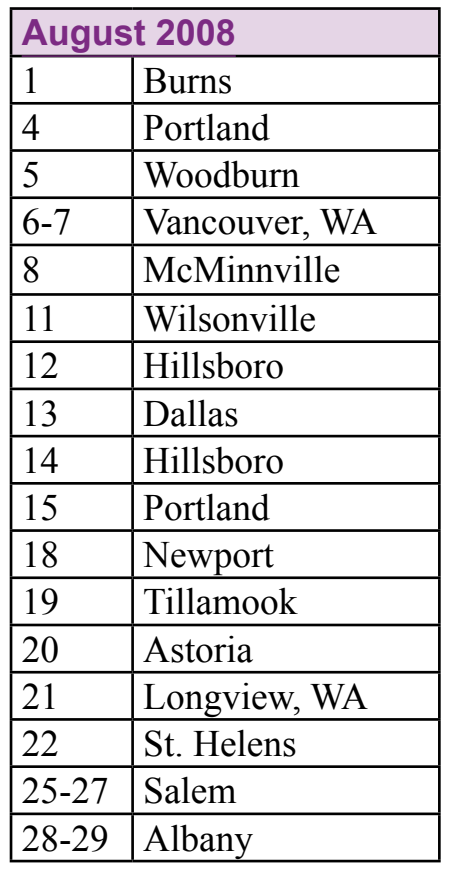

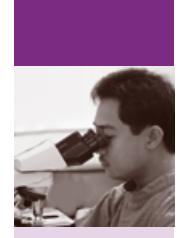

# **What you will learn at the MMIS Web Portal training sessions**

Both the Professional and Institutional sessions provide an overview of system advantages and changes, including how to verify client eligibility in the replacement MMIS; Provider Web Portal functionality (for prior authorization, provider enrollment, HSC list inquiries, claims submission, adjustments, and more); how to prepare for the change.

- **Professional sessions also feature:** How to submit CMS-1500 claims, CMS-1500 Medicare-Medicaid crossover claims, CMS-1500 Web Roster claims, and dental claims via the Provider Web Portal.
- **Institutional sessions also feature:** How to submit UB-04 claims, UB-04 Web Roster claims, and pharmacy claims via the Provider Web Portal; a basic overview of the POS and PBM changes that accompany the new MMIS.

These are just some of the highlights. See full course descriptions on the MMIS Web site.

### **Sign up as a DHS Learning Center user – It's quick and easy!**

Signing up with the DHS Learning Center only takes five simple steps. All you need is Internet access to get to the DHS Learning Center Web site, plus an e-mail address where you can receive training confirmations from the DHS Learning Center.

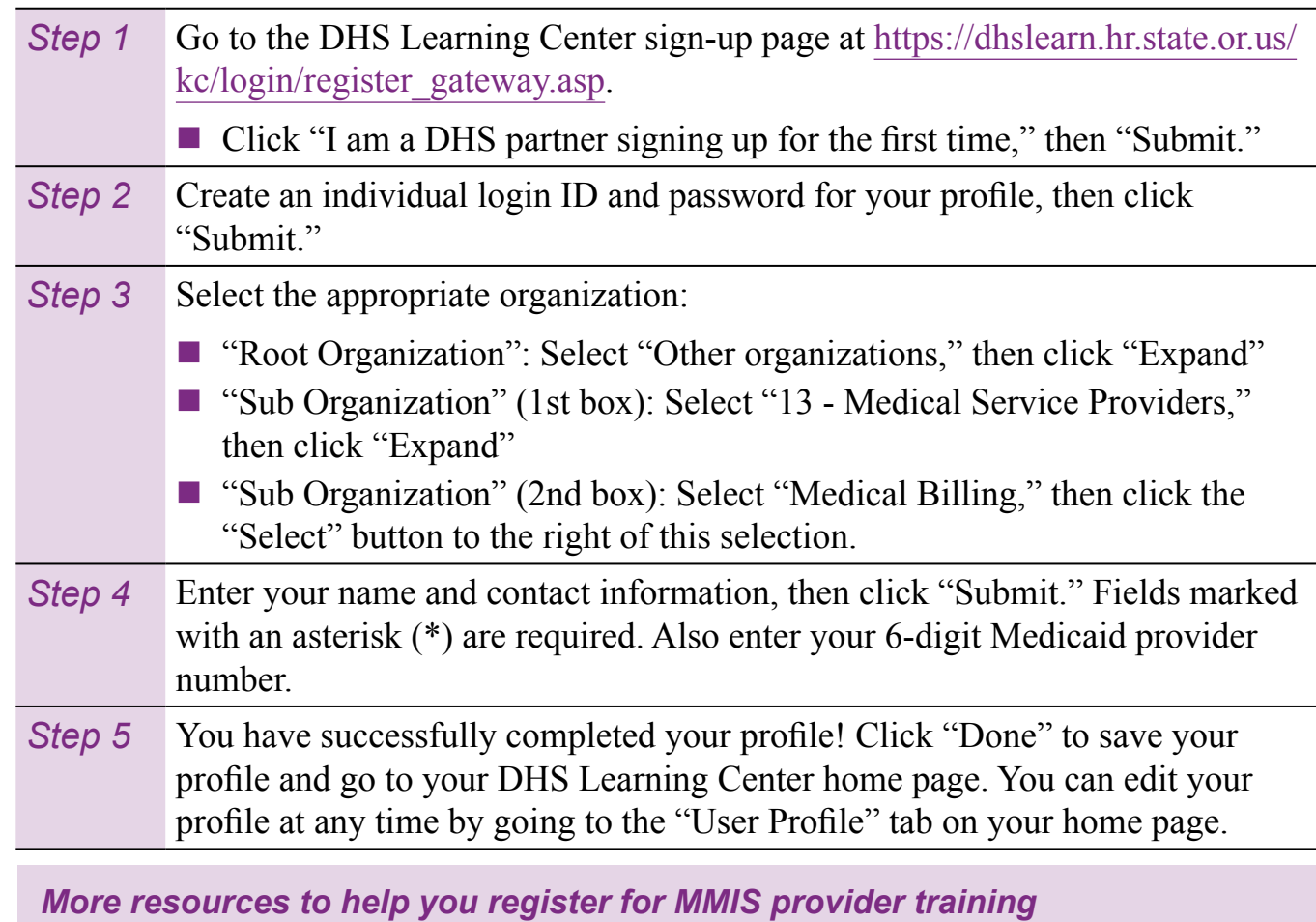

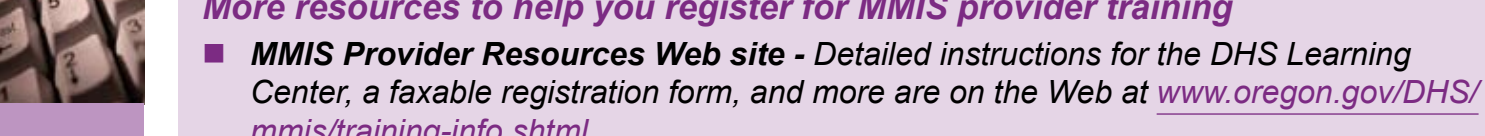

*mmis/training-info.shtml.* ■ **DMAP Training at 503-945-6549 - Staff can help you navigate the DHS Learning** *Center to sign up as a user and register for training.* 

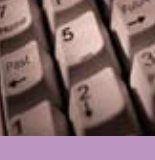

## **How to register for MMIS provider training sessions**

Once you log into your User Profile, it's just another four easy steps to register for MMIS provider training!

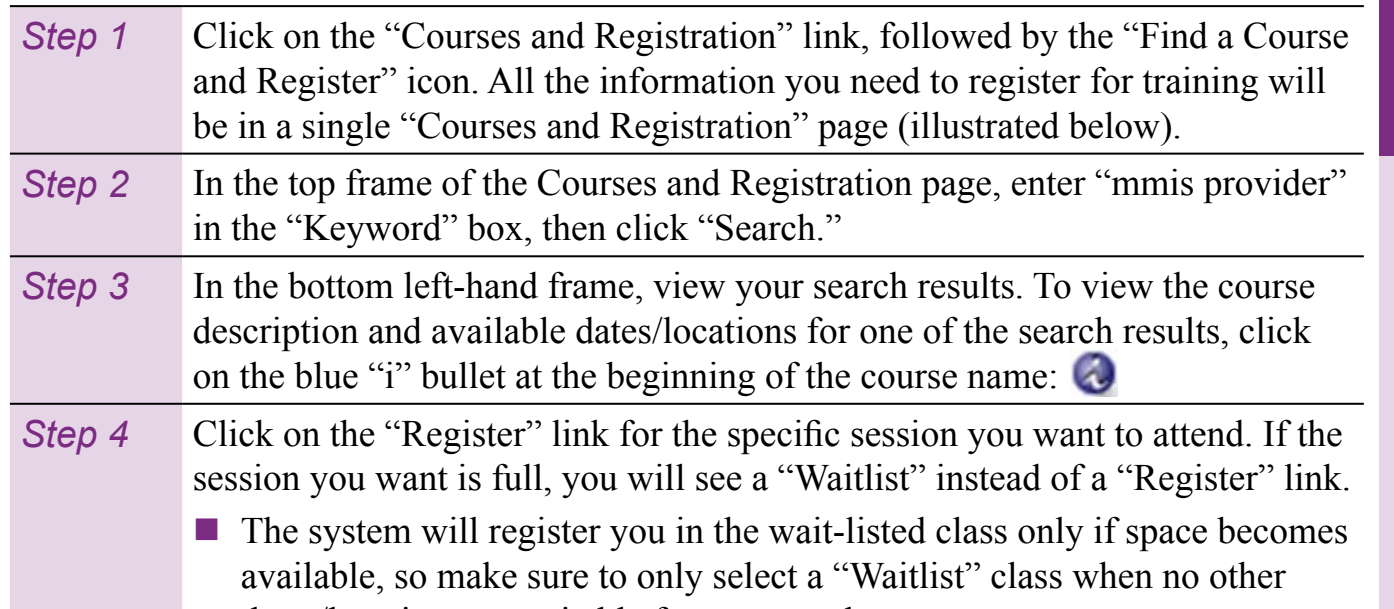

MMIS Insider MMIS Insider

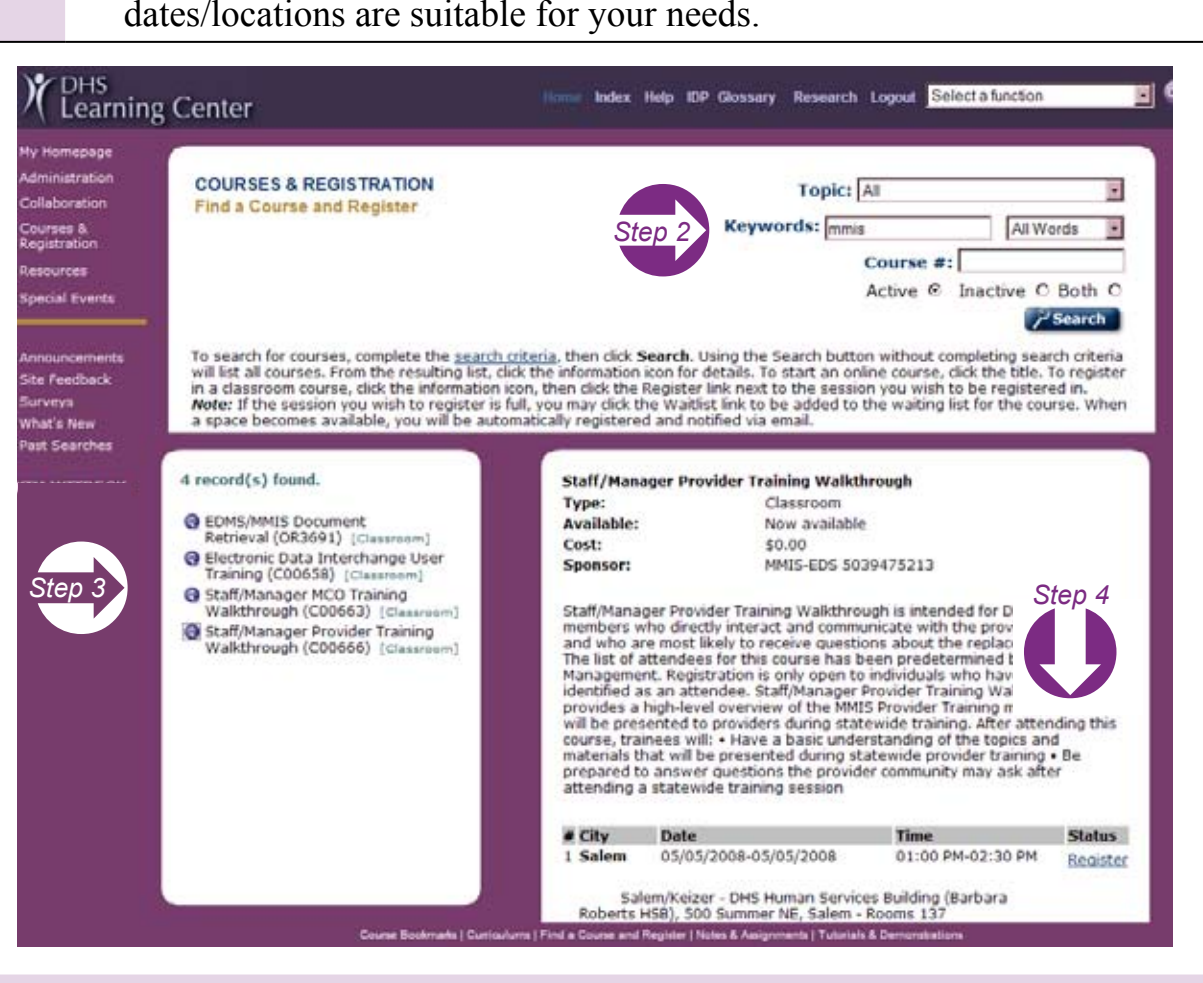

#### **What happens after you register**

Once you register for a session, the DHS Learning Center will send you an automatic e-mail saying you have registered for a course, complete with date, time, and location. Your DHS Learning Center home page will also show this information.

Make sure to bookmar[k dhslearn.hr.state.or.u](https://dhslearn.hr.state.or.us)s for future visits.

3

Communications Unit 500 Summer St NE, E-35 Salem, OR 97301-1077

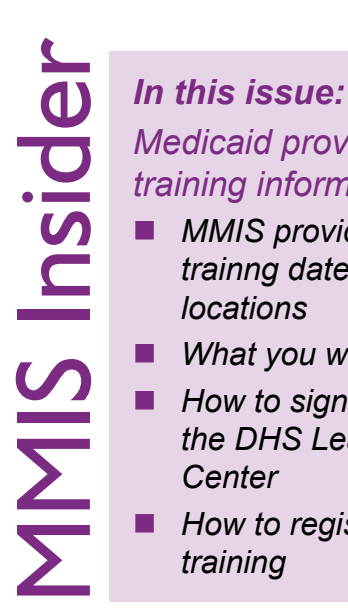

*Medicaid provider training information*

- *MMIS provider trainng dates and locations*
- *What you will learn*
- How to sign up with *the DHS Learning Center*
- *How to register for training*

# *ATTENTION: OFFICE MANAGER SUBJECT: MMIS provider training*

## **More provider training information on the MMIS Web site**

Go to the MMIS Provider Resources training page at www.oregon.gov/DHS/mmis/training-info.shtml for more information about provider training, such as:

- Available courses and content
- Step-by-step instructions on how to use the DHS Learning Center to register for MMIS training
- Links to the DHS Learning Center and a faxable registration form

#### **Keep informed and keep in touch**

DHS is committed to working closely with you during the transition to the successful implementation of our new MMIS. Make sure to *eSubscribe* to the MMIS Web site for updates.

- Get current information on the Web about how the replacement MMIS will affect you as a provider at **www.oregon.gov/DHS/mmis**. This site includes Frequently Asked Questions (FAQs), information about changes to expect, and much more.
- If you have questions about the replacement MMIS, e-mail mmis.questions $@$ state.or.us. We will respond to your questions on the MMIS Provider Resources FAQ page, or refer them to your appropriate DHS contact for follow-up.

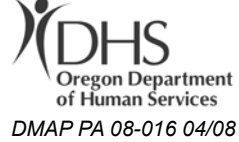